#### **การจัดท าคู่มือปฏิบัติงาน งานบริหารงานทั่วไป กองงานวิทยาเขตพระราชวังสนามจันทร์**

#### **เหตุผลและความส าคัญ**

การปฏิบัติงาน งานบริหารงานทั่วไป กองงานวิทยาเขตพระราชวังสนามจันทร์ ว่าด้วยการเข้าใช้ระบบ ้บำเหน็จบำนาญ เพื่อปฏิบัติหน้าที่ในส่วนราชการผู้ขอหรือส่วนราชการผู้เบิก และในส่วนนายทะเบียนผู้รับบำเหน็จ ้ บำนาญ เพื่อป้องกันความผิดพลาดอันอาจเกิดขึ้นได้จากการใช้ความจำ และความเคยชิน จึงเห็นสมควรจัดทำขึ้น เป็นหลักฐานที่พิสูจน์และยืนยันถึงความถูกต้องได้

#### **วัตถุประสงค์**

การจัดท าคู่มือปฏิบัติงาน งานบริหารงานทั่วไป กองงานวิทยาเขตพระราชวังสนามจันทร์ครั้งนี้มี วัตถุประสงค์คือ เพื่อเป็นคู่มือหรือแนวทางปฏิบัติงานสำหรับตนเองและผู้ปฏิบัติงานแทน

#### **ขอบเขต**

คู่มือเล่มนี้ กำหนดขอบเขตเนื้อหาว่าด้วยการเข้าใช้ระบบบำเหน็จบำนาญ เพื่อปฏิบัติหน้าที่ในส่วน ราชการผู้ขอหรือส่วนราชการผู้เบิก และในส่วนนายทะเบียนผู้รับบำเหน็จบำนาญ

#### **นิยามศัพท์ที่ใช้**

ผู้เขียนได้กำหนดคำศัพท์ที่ใช้เพื่อความเข้าใจตรงกันดังนี้ งานบริหารงานทั่วไป หมายถึง งานบริหารงานทั่วไป กองงานวิทยาเขตพระราชวังสนามจันทร์ สำนักงาน อธิการบดี มหาวิทยาลัยศิลปากร

้บุคลากร หมายถึง บุคลากรของมหาวิทยาลัยศิลปากร ได้แก่ ข้าราชการ หรือผู้รับบำนาญ

#### **ประโยชน์ที่ได้รับ**

มีคู่มือหรือแนวทางปฏิบัติงานสำหรับตนเองและผู้ปฏิบัติงานแทน

### **การเข้าใช้ระบบบ าเหน็จบ านาญ**

### ขั้นตอนการเข้าใช้ระบบบำเหน็จบำนาญ **ขั้นตอนที่ 1**

**-** คลิกที่ กรมบัญชีกลาง

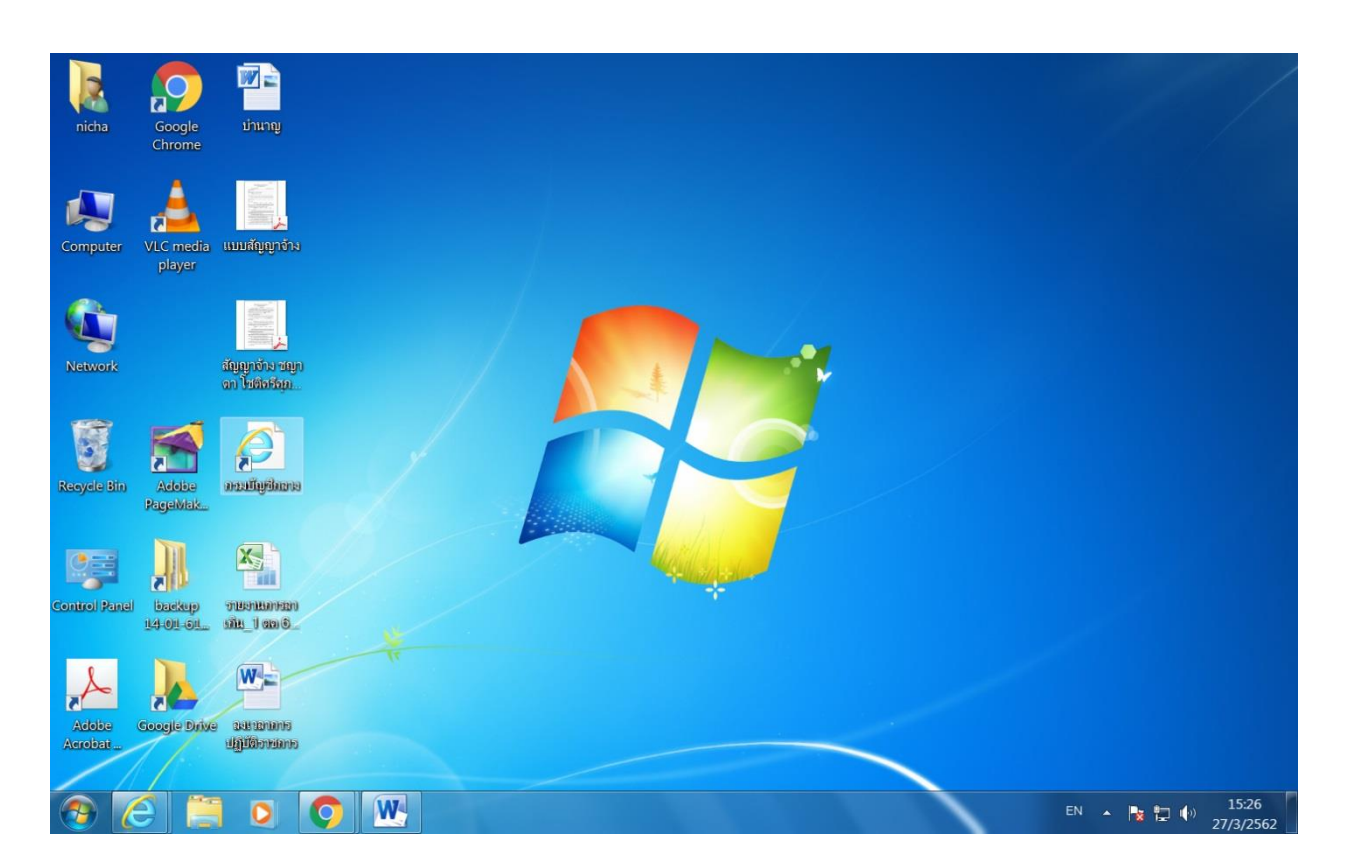

- **-** กรอก User Name
- **-** กรอก Password
- **-** กด ok

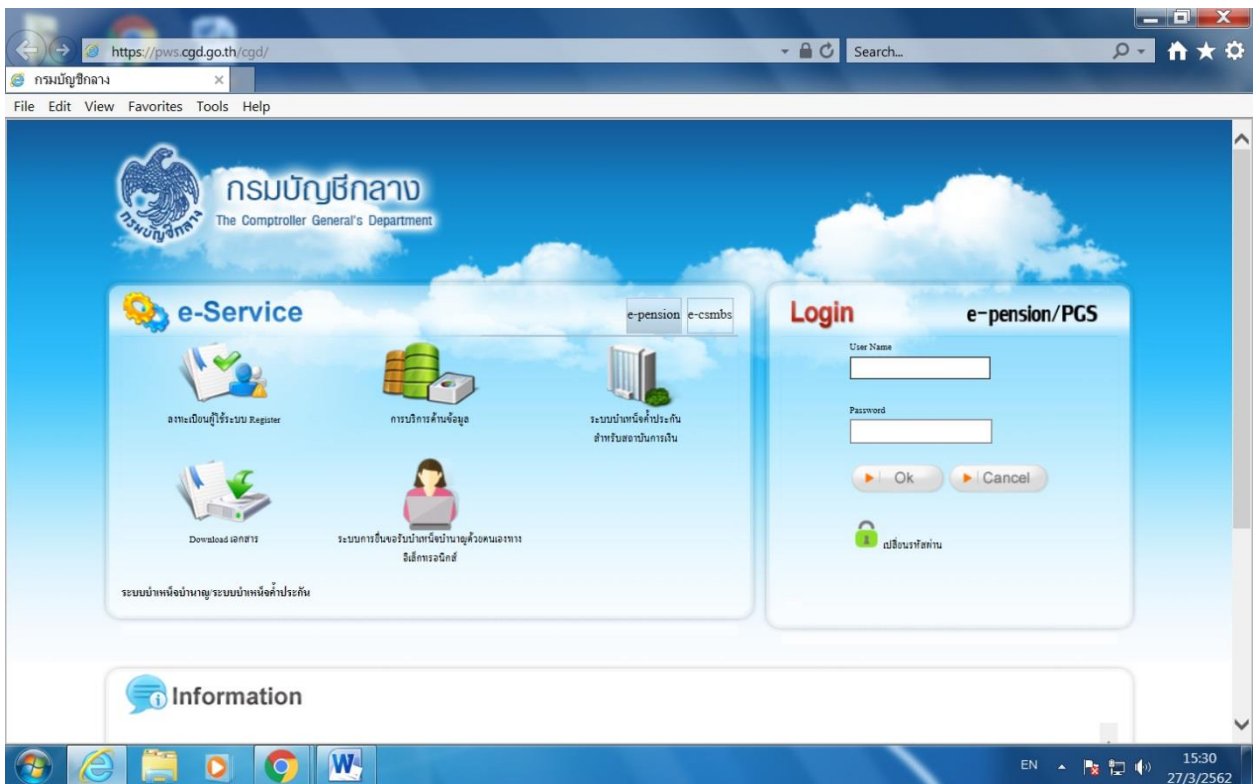

**-** คลิกระบบทะเบียนประวัติ

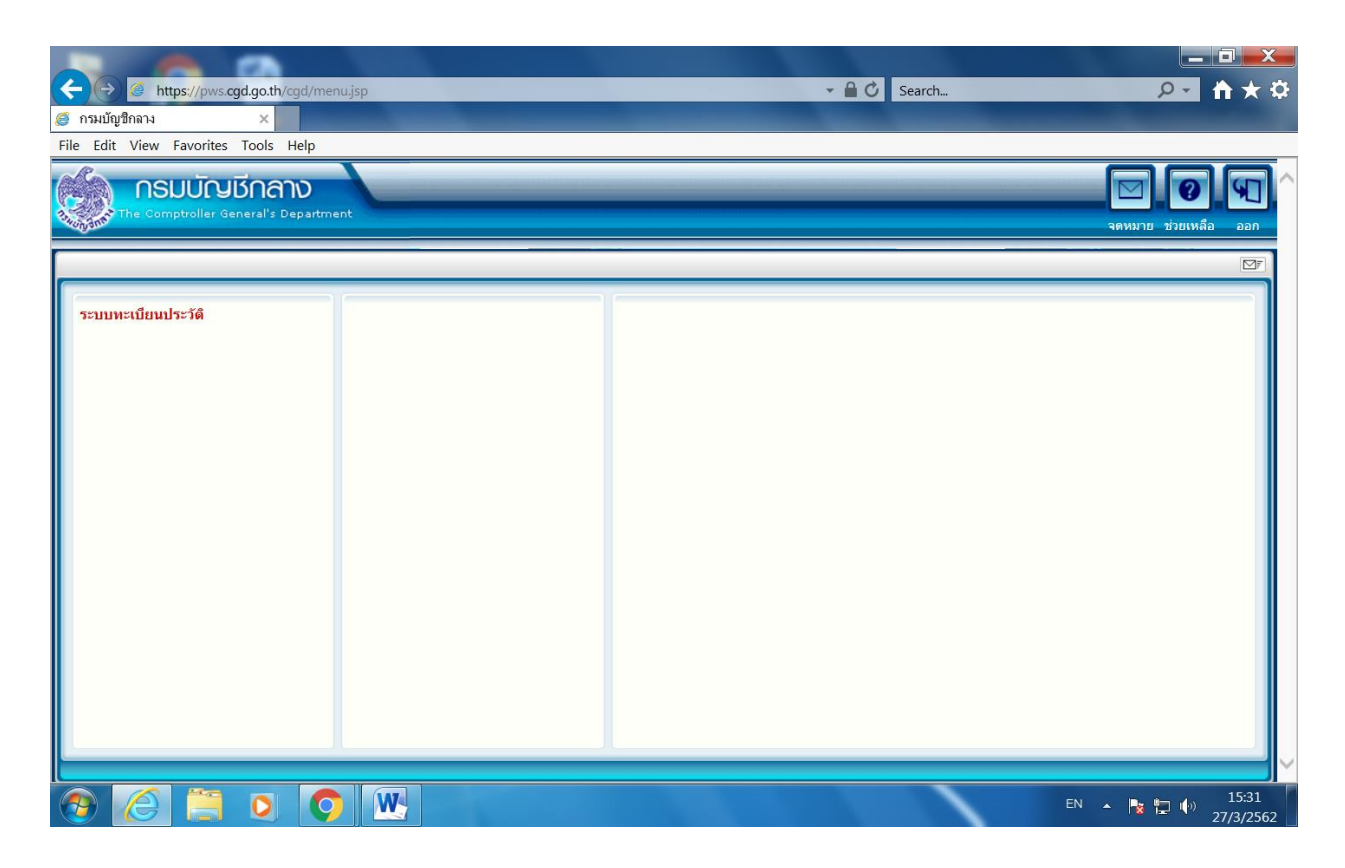

#### **ขั้นตอนที่ 4**

**-** คลิกบันทึกข้อมูล

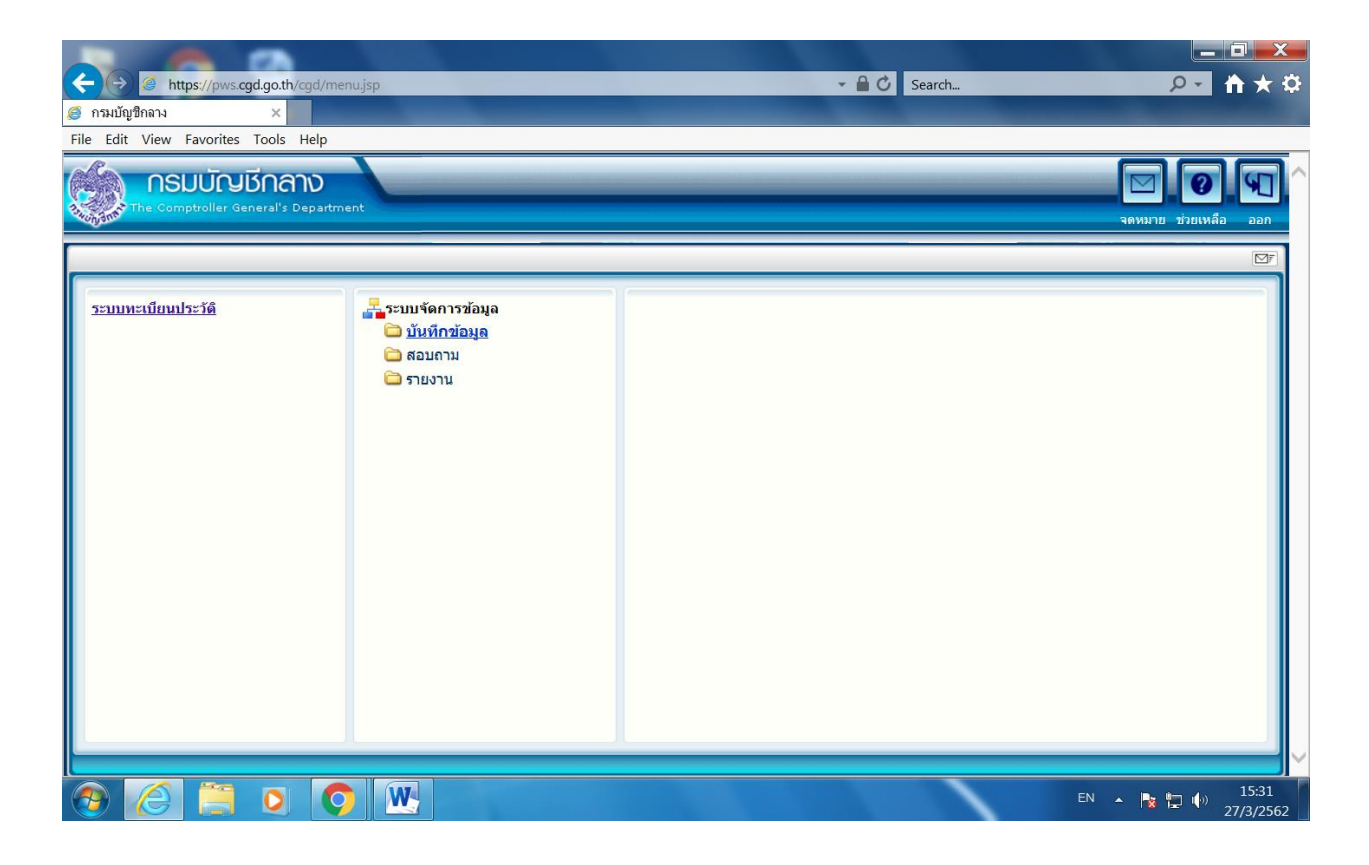

**-** คลิกบันทึกทะเบียนประวัติ

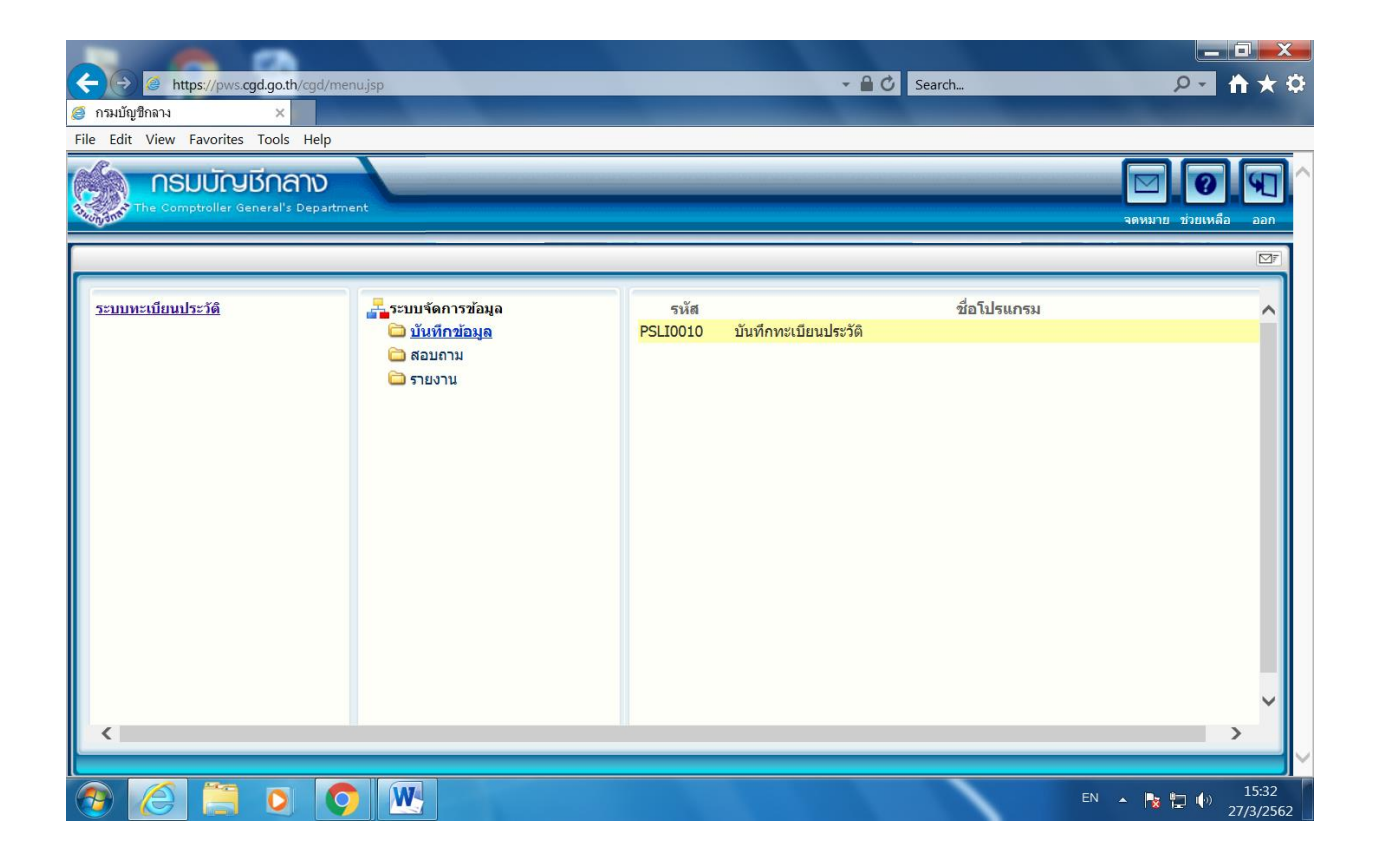

- **-** ค้นหาโดยการกรอกเลขประจ าตัวประชาชน หรือ ชื่อ-นามสกุล
- **-** คลิกค้นหา

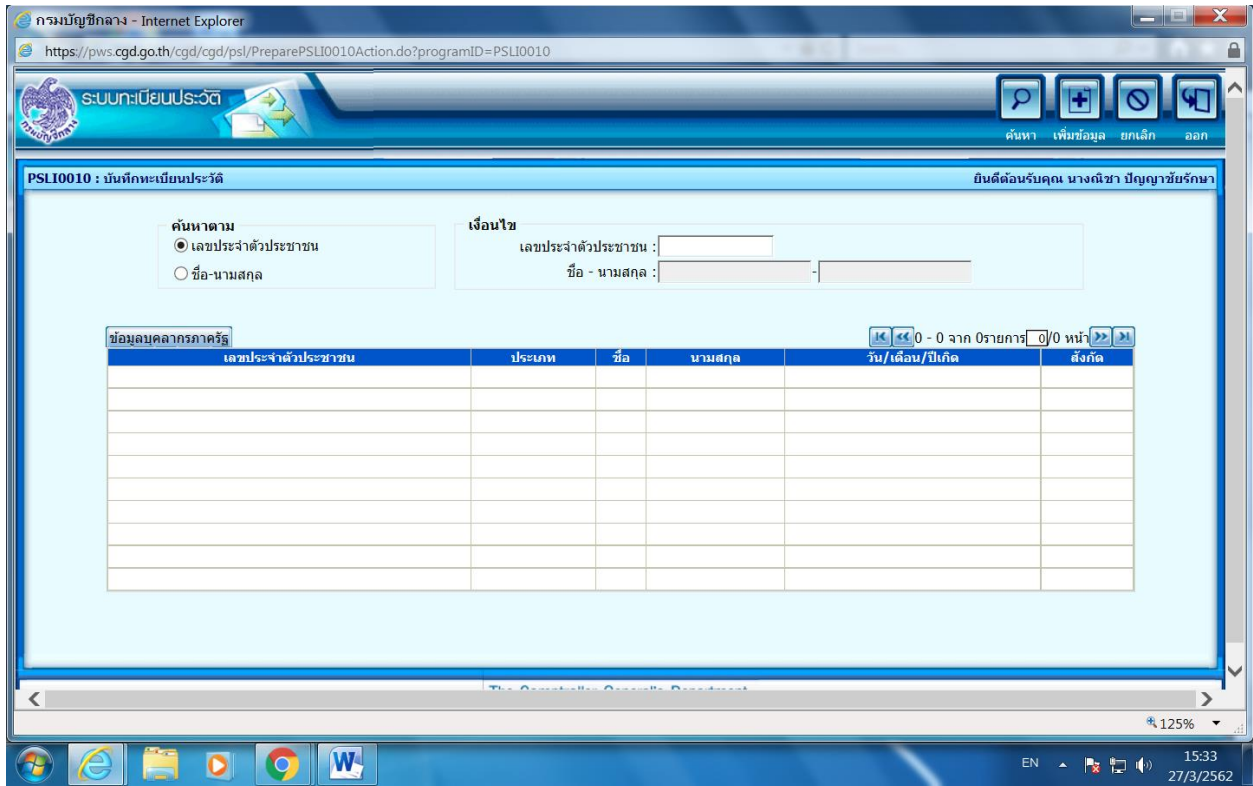

**-** หน้าจอจะแสดงประวัติบุคลากรภาครัฐ

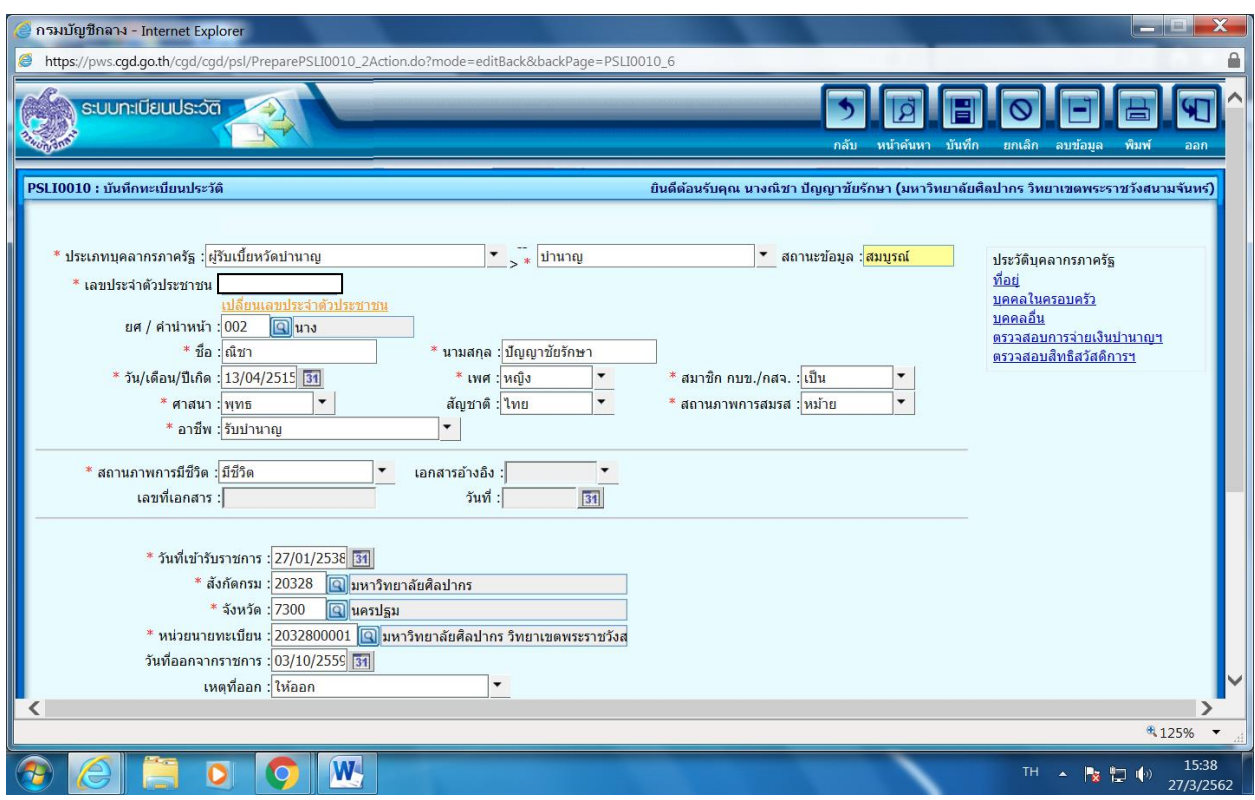

- **-** คลิกที่อยู่ด้านขวา
- **-** หน้าจอจะแสดงที่อยู่ของบุคลากร
- **-** กรณีประสงค์ที่จะแก้ไข หรือเพิ่มเติมข้อมูล ให้คลิกในช่องและแก้ไขเพิ่มเติมได้
- **-** เมื่อแก้ไขหรือเพิ่มเติมเสร็จแล้วให้กดบันทึก

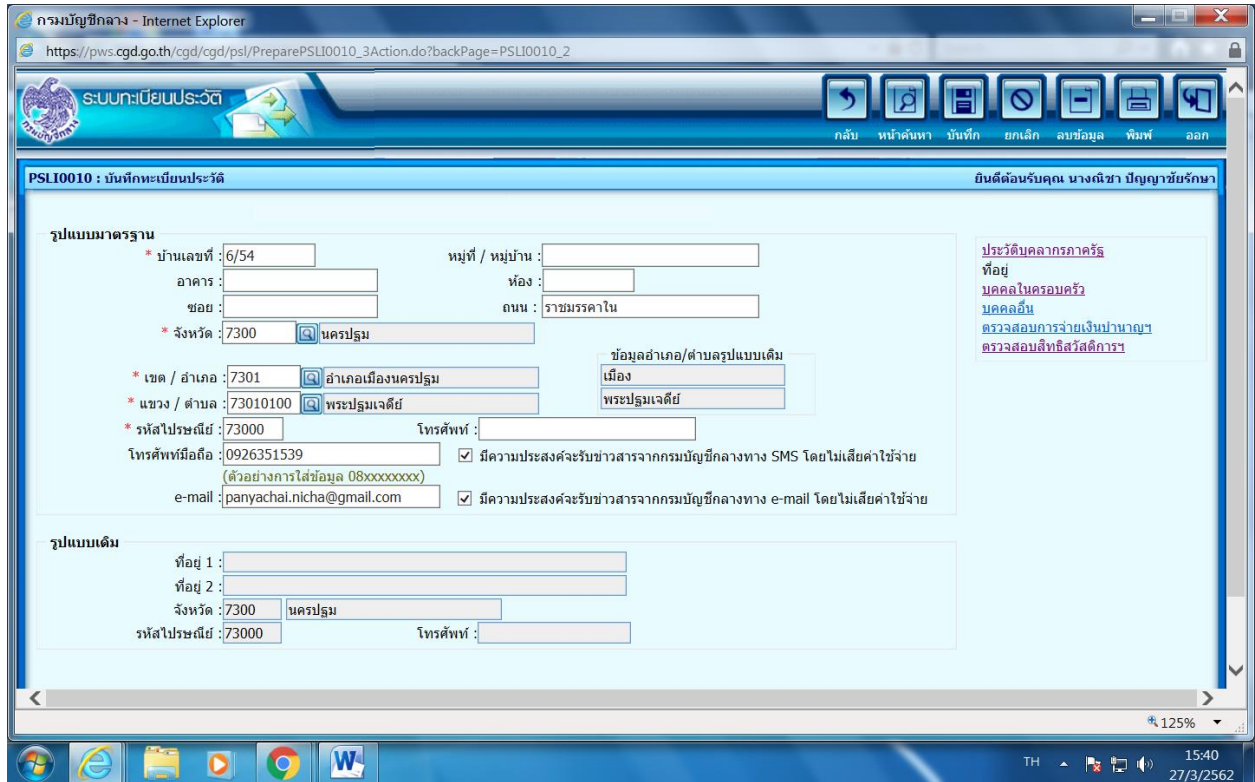

- **-** คลิกบุคคลในครอบครัวด้านขวา
- **-** หน้าจอจะแสดงบุคคลในครอบครัว
- **-** กรณีต้องการเพิ่มบุคคลในครอบครัว ให้คลิกที่ + ที่มุมบนขวามือ และกรอกรายละเอียดให้ครบถ้วน โดยกรอกความสัมพันธ์ เลขประจำตัวประชาชน ยศ/คำนำหน้า ชื่อ-นามสกุล วัน/เดือน/ปีเกิด เพศ ศาสนา อาชีพ โทรศัพท์มือถือ e-mail เป็นโดย เอกสารอ้างอิง เลขที่เอกสาร วันที่ สถานภาพการมี ชีวิต สถานภาพการสมรส ณ จังหวัด เอกสารอ้างถึง เลขที่เอกสาร และวันที่ (ตามรูปที่ 2)
- **-** เมื่อกรอกรายละเอียดครบถ้วนแล้ว ให้กดบันทึก

### (รูปที่ 1)

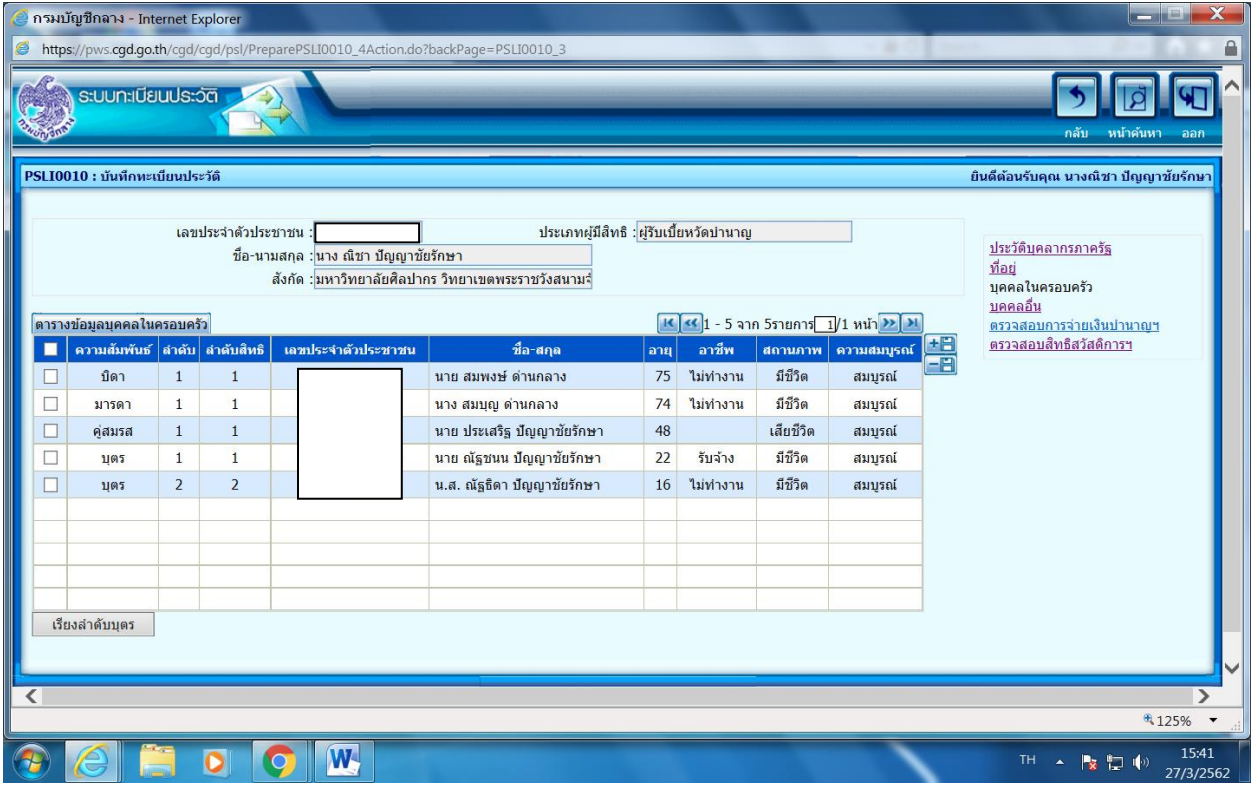

# (รูปที่ 2)

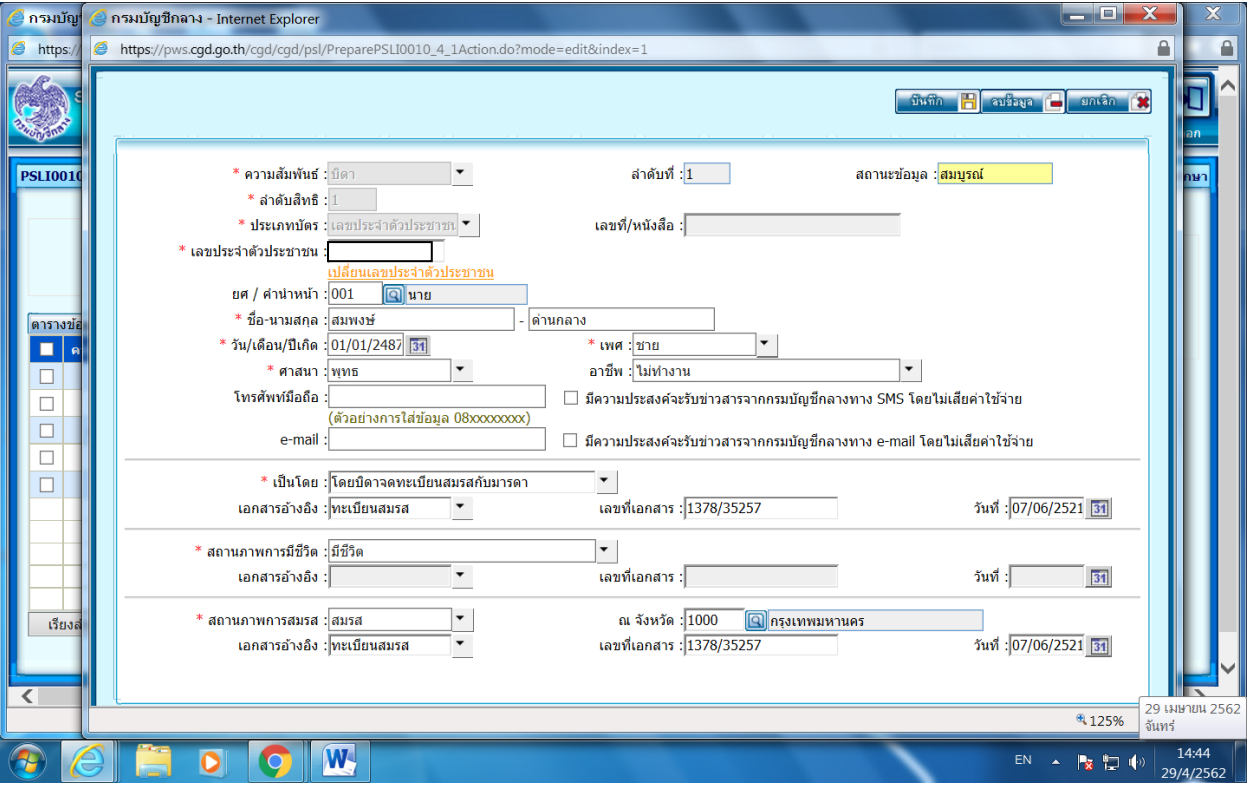

- **-** กรณีบุคคลในครอบครัวคนใดเสียชีวิต ให้คลิกหน้าชื่อบุคคลนั้น และกรอกข้อมูลตามใบมรณะบัตร ให้ครบถ้วน โดยกรอกสถานภาพการมีชีวิต เอกสารอ้างถึง เลขที่เอกสาร และวันที่เสียชีวิต
- **-** เมื่อกรอกรายละเอียดครบถ้วนแล้ว ให้กดบันทึก

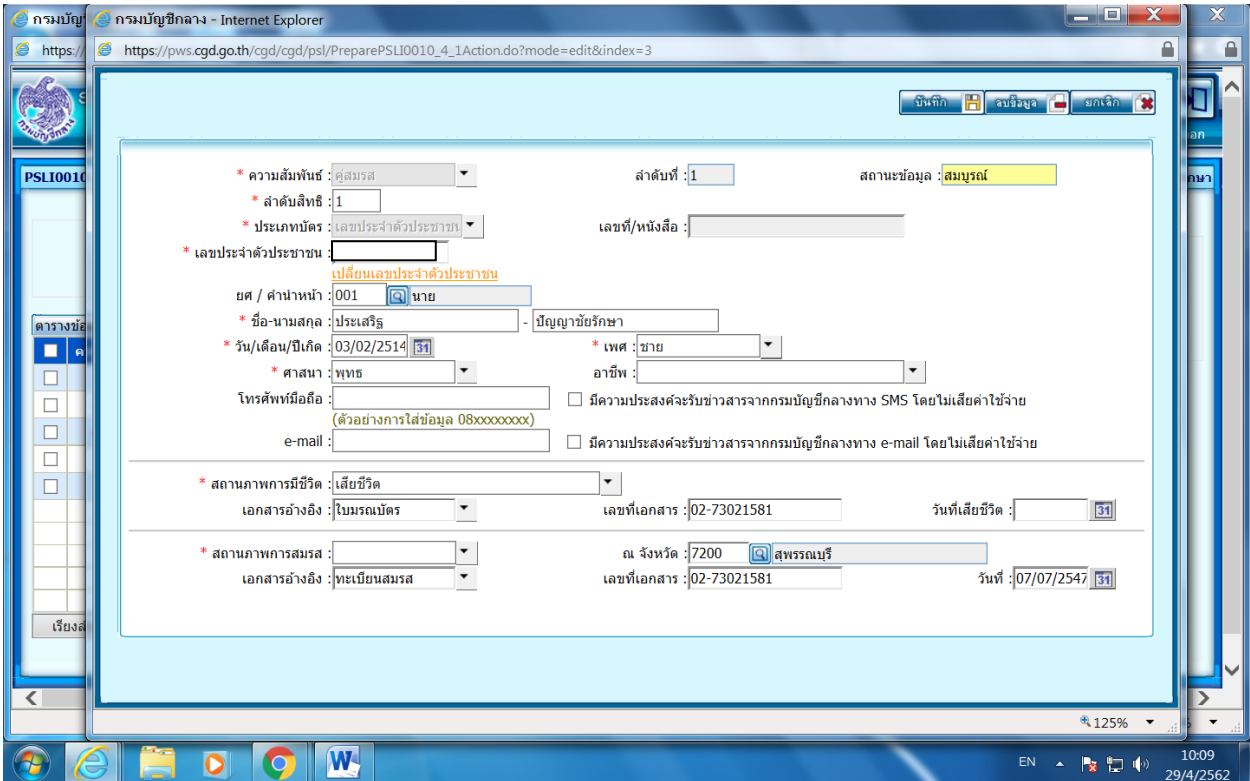

- **-** คลิกบุคคลอื่นด้านขวา
- หน้าจอจะแสดงบุคคลอื่น ตาม<mark>หนังสือแสดงเจตนาระบุตัวผู้รับบำเหน็จตกทอดตามแบบ ๑</mark> (จำนวนสองฉบับมีข้อความตรงกัน)
- **-** หากต้องการแสดงเจตนาระบุตัวผู้รับบ าเหน็จตกทอดเกินหนึ่งคน ให้กด + ด้านขวา และกรอกข้อมูล ให้ครบถ้วน (ตามรูปที่ 2) โดยกรอกความสัมพันธ์ เลขประจำตัวประชาชน ยศ/คำนำหน้า ชื่อ-นามสกุล วัน/เดือน/ปีเกิด ศาสนา เบอร์โทรศัพท์ สถานภาพการชีวิต สถานภาพการสมรส
- **-** เมื่อกรอกรายละเอียดครบถ้วนแล้ว ให้กดบันทึก

(รูปที่ 1)

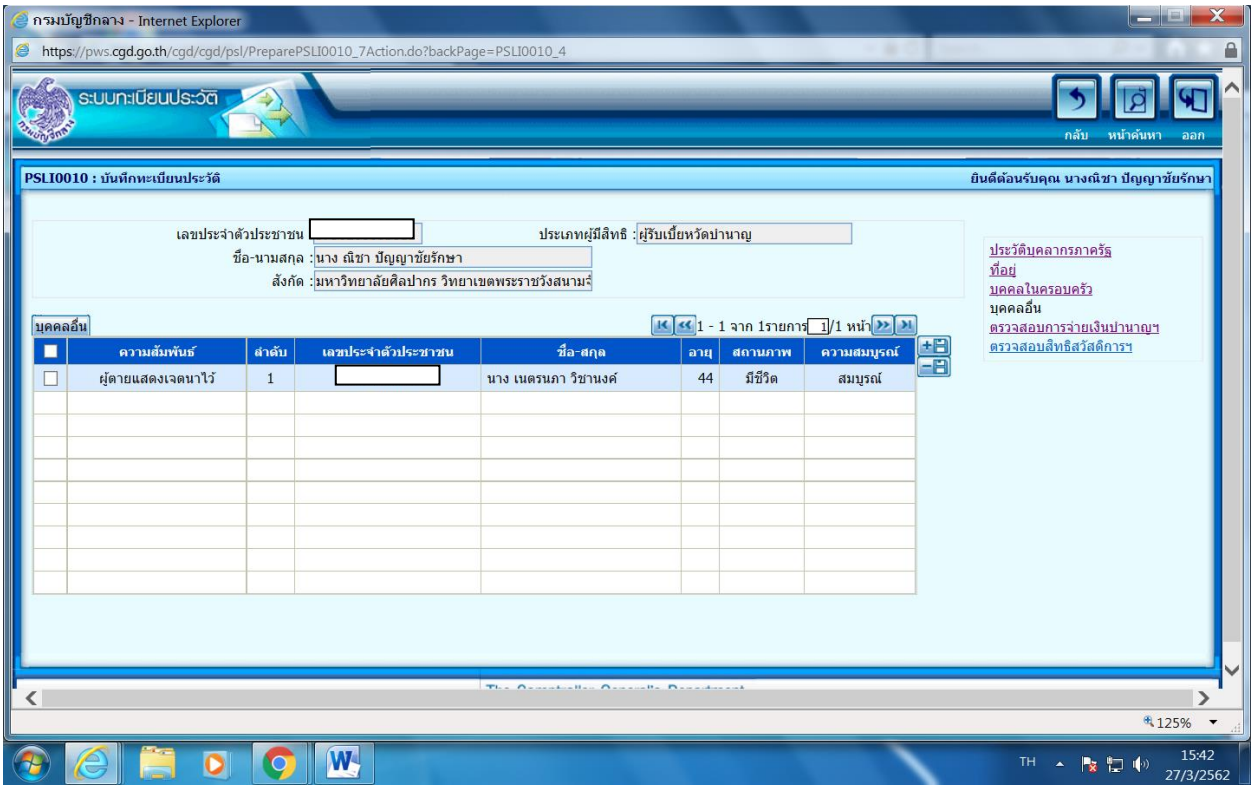

# (รูปที่ 2)

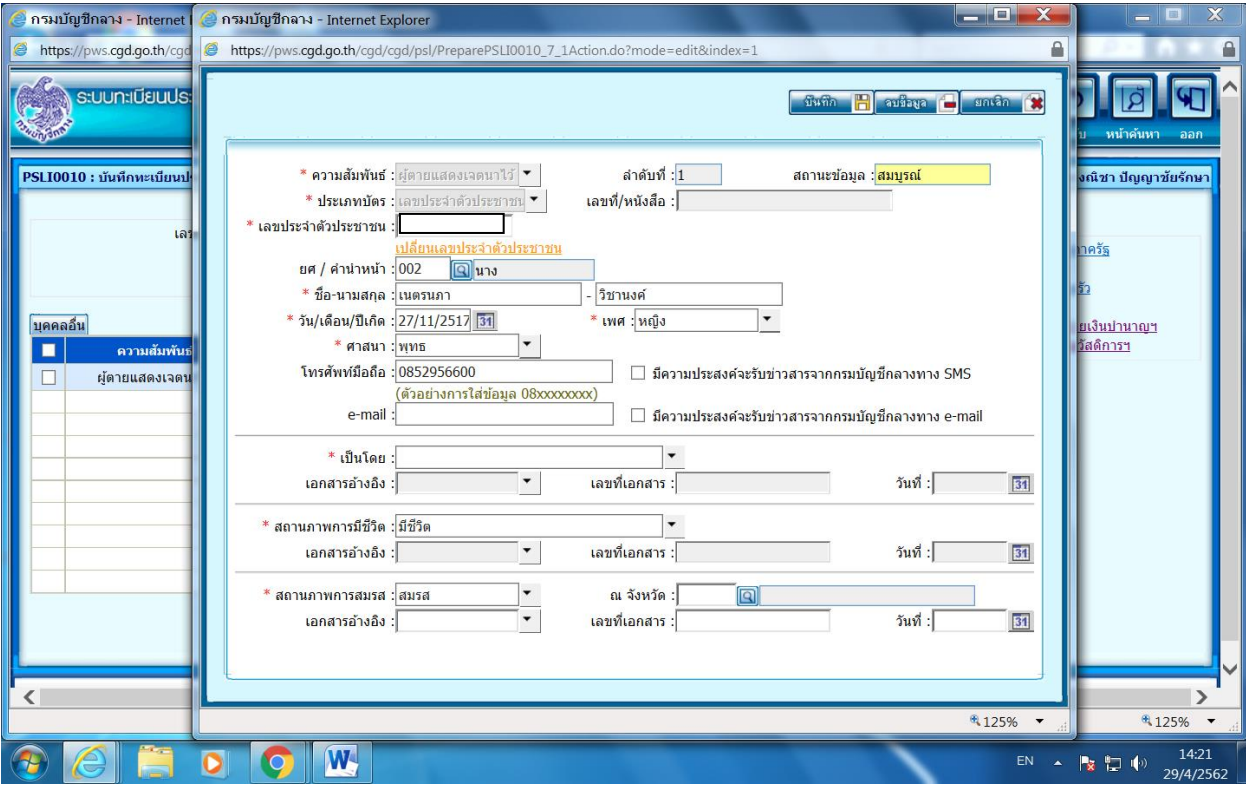

- คลิกตรวจสอบการจ่ายเงินบำนาญด้านขวา

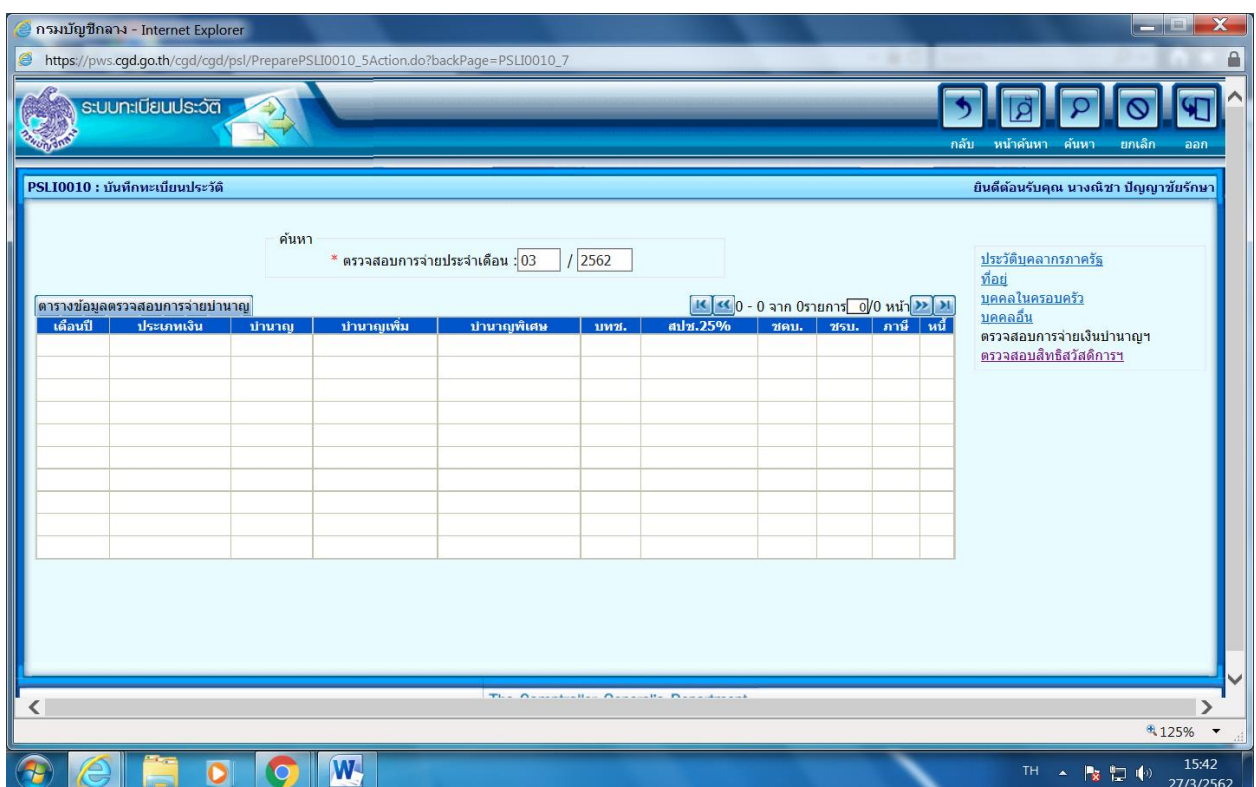

### **ขั้นตอนที่ 12**

**-** คลิกตรวจสอบสิทธิสวัสดิการฯ ด้านขวา

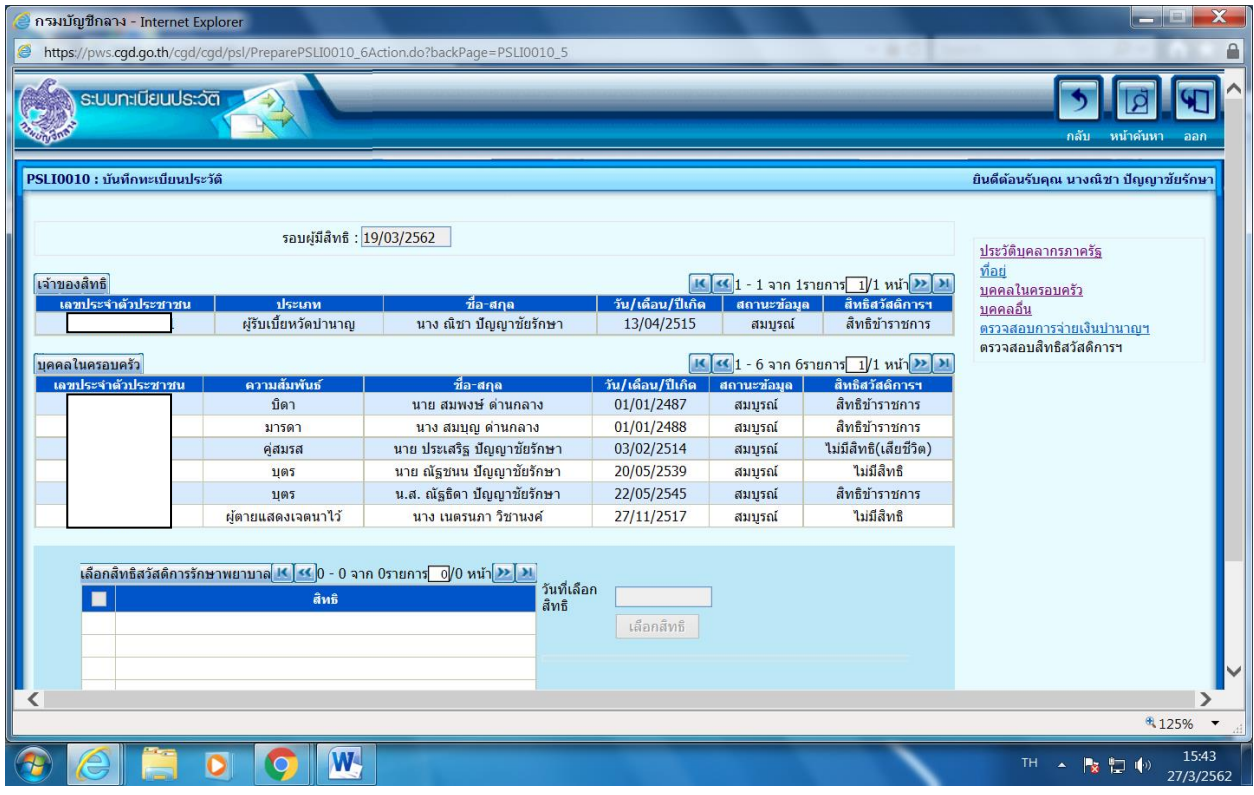

#### ้วิธีการแสดงเจตนาระบุตัวผู้รับบำเหน็จตกทอด

- 1. ให้ข้าราชการหรือผู้รับบำนาญจัดทำ**หนังสือแสดงเจตนาระบุตัวผู้รับบำเหน็จตกทอดตามแบบ ๑** จ านวนสองฉบับมีข้อความตรงกัน ยื่นต่อส่วนราชการที่สังกัด หากไม่สามารถไปยื่นด้วยตนเองได้ ให้ ท าหนังสือมอบฉันทะ เพื่อให้ผู้รับมอบฉันทะไปยื่นแทนได้
- 2. หนังสือแสดงเจตนาตามวรรคหนึ่งต้องระบุคำนำหน้าชื่อ ชื่อ และนามสกุลของผู้รับบำเหน็จตกทอด ให้ชัดเจน กรณีที่แสดงเจตนาระบุตัวผู้รับบำเหน็จตกทอดเกินหนึ่งคน ให้กำหนดส่วนที่ผู้รับบำเหน็จ ตกทอดแต่ละคนจะมีสิทธิได้รับให้ชัดเจนด้วย หากไม่ได้กำหนดส่วนไว้ ให้ถือว่าผู้รับบำเหน็จตกทอด ทุกคนที่ระบุไว้นั้นมีสิทธิได้รับบ าเหน็จตกทอดในส่วนที่เท่ากัน
- 3. ให้หัวหน้าส่วนราชการ หรือข้าราชการในสังกัดเป็นผู้รับผิดชอบในการตรวจสอบความถูกต้อง ้ ครบถ้วนของข้อมูลในหนังสือแสดงเจตนาระบุตัวผู้รับบำเหน็จตกทอด แล้วลงลายมือชื่อในหนังสือ แสดงเจตนาทั้งสองฉบับ
- 4. หนังสือแสดงเจตนาที่ได้ด าเนินการตามข้อ 3 แล้ว ให้ผู้แสดงเจตนาเก็บรักษาไว้หนึ่งฉบับ ส่วนอีก ฉบับหนึ่งให้เก็บรักษาในแฟ้มประวัติ เพื่อเป็นหลักฐานประกอบการพิจารณาสั่งจ่ายบำเหน็จตกทอด ต่อไป
- 5. ข้าราชการหรือผู้รับบำนาญที่ประสงค์จะเปลี่ยนแปลงหรือแก้ไขหนังสือแสดงเจตนาที่ได้ทำไว้แล้ว ให้ ทำ**หนังสือแสดงเจตนาระบุตัวผู้รับบำเหน็จตกทอดตามแบบ ๒** จำนวนสองฉบับมีข้อความตรงกัน และให้ดำเนินการตามข้อ 2 ข้อ 3 และข้อ 4 ต่อไป
- 6. กรณีที่ผู้รับการแสดงเจตนารายใดถึงแก่ความตายก่อนผู้แสดงเจตนา ให้นำส่วนของผู้รับการแสดง เจตนานั้น ไปแบ่งให้แก่ผู้รับการแสดงเจตนาที่ยังมีชีวิตอยู่ ตามส่วนที่กำหนดไว้ในหนังสือแสดงเจตนา
- 7. การแสดงเจตนาระบุตัวผู้รับบำเหน็จตกทอดตามหนังสือแสดงเจตนาระบุตัวผู้รับบำเหน็จตกทอดตาม แบบ ๑ และหนังสือแสดงเจตนาระบุตัวผู้รับบำเหน็จตกทอดตามแบบ ๒ ให้มีผลนับแต่วันที่ได้ยื่น หนังสือแสดงเจตนา

#### **บรรณานุกรม**

**ประกาศกระทรวงการคลัง.** (2554). เข้าถึงเมื่อ 5 มกราคม 2554. เข้าถึงได้จาก : [www.personnel.moi.go.th/work/work3/data/Time/30\\_new\\_54.pdf/](http://www.personnel.moi.go.th/work/work3/data/Time/30_new_54.pdf) เรื่อง การแสดงเจตนาระบุตัวผู้รับบำเหน็จตกทอด

**กองทรัพยากรมนุษย์ มหาวิทยาลัยศิลปากร.** เข้าถึงได้จาก :

www.president.su.ac.th/personnel/

#### หน้า ๒๑ เล่ม ๑๒๘ ตอนพิเศษ ๔ ง ราชกิจจานเบกษา

 $Q(\vec{q})$ มกราคม  $\log$  of  $\epsilon$ 

#### ประกาศกระทรวงการคลัง เรื่อง การแสดงเจตนาระบุตัวผู้รับบำเหน็จตกทอด

อาศัยอำนาจตามความในมาตรา ๔๘ วรรคสาม แห่งพระราชบัญญัติบำเหน็จบำนาญข้าราชการ พ.ศ. ๒๔๙๔ ซึ่งแก้ไขเพิ่มเติมโดยพระราชบัญญัติบำเหน็จบำนาญข้าราชการ (ฉบับที่ ๑๖) พ.ศ. ๒๔๙๔ และมาตรา ๕๘ วรรคสาม แห่งพระราชบัญญัติกองทุนบำเหน็จบำนาญข้าราชการ พ.ศ. ๒๕๓๙ รัฐมนตรีว่าการกระทรวงการคลังจึงกำหนดแบบและวิธีการแสดงเจตนาระบุตัวผู้รับบำเหน็จตกทอดไว้ ดังต่อไปนี้

๑ ให้ยกเลิกประกาศกระทรวงการคลัง เรื่อง การแสดงเจตนาระบุตัวผู้รับบำเหน็จตกทอด ข้ ลงวันที่ ๒๐ ธันวาคม พ.ศ. ๒๕๓๙

ข้อ ๒ ให้ข้าราชการหรือผู้รับเบี้ยหวัดบำนาญจัดทำหนังสือแสดงเจตนาระบุตัวผู้รับบำเหน็จ ตกทอดตามแบบ ๑ ท้ายประกาศนี้ จำนวนสองฉบับมีข้อความตรงกัน ยื่นต่อส่วนราชการเจ้าสังกัดหรือ ต่อส่วนราชการเจ้าสังกัดผู้เบิกเบี้ยหวัดบำนาญ แล้วแต่กรณี หากไม่สามารถไปยื่นด้วยตนเองได้ ให้ทำหนังสือมอบฉันทะตามแบบท้ายประกาศนี้ เพื่อให้ผู้รับมอบฉันทะไปยื่นแทนได้

 $\times$ หนังสือแสดงเจตนาตามวรรคหนึ่งต้องระบุคำนำหน้าชื่อ ชื่อ และนามสกุลของผู้รับบำเหน็จ ตกทอดให้ซัดเจน ในกรณีที่แสดงเจตนาระบุตัวผู้รับบำเหน็จตกทอดเกินหนึ่งคน ให้กำหนดส่วนที่ผู้รับ บำเหน็จตกทอดแต่ละคนจะมีสิทธิได้รับให้ชัดเจนด้วย หากไม่ได้กำหนดส่วนไว้ ให้ถือว่าผู้รับบำเหน็จ ตกทอดทุกคนที่ระบุไว้นั้นมีสิทธิได้รับบำเหน็จตกทอดในส่วนที่เท่ากัน

์ข้อ ๓ ให้หัวหน้าส่วนราชการเป็นผู้รับผิดชอบในการตรวจสอบความถูกต้องครบถ้วน ของข้อมูลในหนังสือแสดงเจตนาระบุตัวผู้รับบำเหน็จตกทอด แล้วลงลายมือซื่อในหนังสือแสดงเจตนา ทั้งสองฉบับ ณ วันที่มีการยื่นหนังสือแสดงเจตนานั้น ทั้งนี้ อาจมอบหมายให้ข้าราชการในสังกัดรับผิดชอบ เพื่อดำเนินการดังกล่าวแทนก็ได้

ข้อ ๔ หนังสือแสดงเจตนาที่ได้ดำเนินการตามข้อ ๓ แล้ว ให้ผู้แสดงเจตนาเก็บรักษาไว้ หนึ่งฉบับ ส่วนอีกฉบับหนึ่งให้เก็บรักษาไว้ในสมุดประวัติ แฟ้มประวัติ หรือแฟ้มข้อมูลการรับเบี้ยหวัด บำนาญของผู้นั้น เพื่อเป็นหลักฐานประกอบการพิจารณาสั่งจ่ายบำเหน็จตกทอดต่อไป หากมีการโอน เบี้ยหวัดบำนาญไปเบิกจ่ายที่ใด ให้ส่วนราชการเจ้าสังกัดผู้เบิกเบี้ยหวัดบำนาญส่งหนังสือแสดงเจตนา พร้อมแฟ้มข้อมูลให้ส่วนราชการเจ้าสังกัดผู้เบิกเบี้ยหวัดบำนาญแห่งใหม่เก็บไว้เป็นหลักฐาน

ข้อ ๕ ข้าราชการหรือผู้รับเบี้ยหวัดบำนาญที่ประสงค์จะเปลี่ยนแปลงหรือแก้ไขหนังสือแสดง เจตนาที่ได้ทำไว้แล้ว ให้ทำหนังสือแสดงเจตนาระบุตัวผู้รับบำเหน็จตกทอดตามแบบ ๒ ท้ายประกาศนี้ จำนวนสองฉบับมีข้อความตรงกัน ยื่นต่อส่วนราชการเจ้าสังกัดหรือต่อส่วนราชการผู้เบิกเบี้ยหวัดบำนาญ แล้วแต่กรณี และให้ดำเนินการตามข้อ ๒ ข้อ ๓ และข้อ ๔ ต่อไป

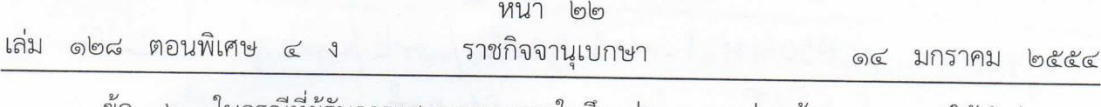

ข้อ ๖ ในกรณีที่ผู้รับการแสดงเจตนารายใดถึงแก่ความตายก่อนผู้แสดงเจตนา ให้นำส่วนของ ผู้รับการแสดงเจตนานั้นไปแบ่งให้แก่ผู้รับการแสดงเจตนาที่ยังมีชีวิตอยู่ ตามส่วนที่กำหนดไว้ในหนังสือ แสดงเจตนา

ข้อ ๗ การแสดงเจตนาระบุตัวผู้รับบำเหน็จตกทอดตามข้อ ๒ และข้อ ๕ ให้มีผลนับแต่ วันที่ได้ยื่นหนังสือแสดงเจตนา

ข้อ ๘ หนังสือแสดงเจตนาระบุตัวผู้รับบำเหน็จตกทอดที่ได้ทำตามประกาศกระทรวงการคลัง เรื่อง การแสดงเจตนาระบุตัวผู้รับบำเหน็จตกทอด ลงวันที่ ๒๐ ธันวาคม ๒๕๓๙ ไว้ก่อนวันที่ประกาศ ฉบับนี้ใช้บังคับ ให้ใช้บังคับได้ต่อไปตามประกาศนี้ แต่ถ้าหนังสือดังกล่าวมีเนื้อหาในสาระสำคัญขัดหรือแย้ง กับประกาศนี้ ให้จัดทำหนังสือแสดงเจตนาใหม่ตามประกาศนี้

ข้อ ๙ ประกาศนี้ให้ใช้บังคับนับแต่วันถัดจากวันประกาศในราชกิจจานุเบกษาเป็นต้นไป

ประกาศ ณ วันที่ ๕ มกราคม พ.ศ. ๒๕๕๔ กรณ์ จาติกวณิช รัฐมนตรีว่าการกระทรวงการคลัง

#### หนังสือแสดงเจตนาระบุตัวผู้รับบำเหน็จตกทอด

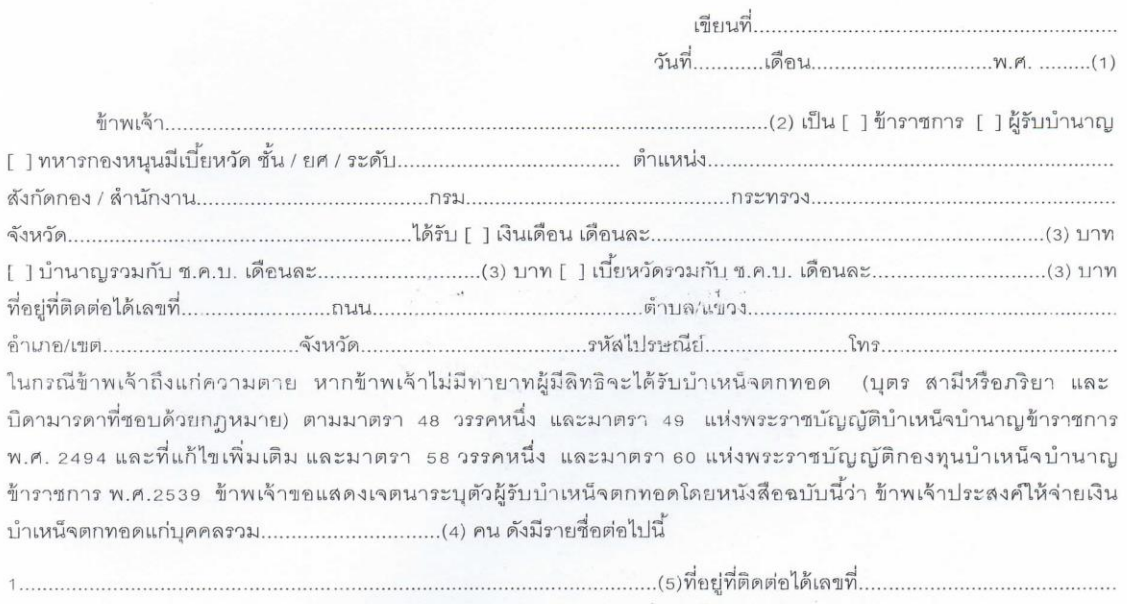

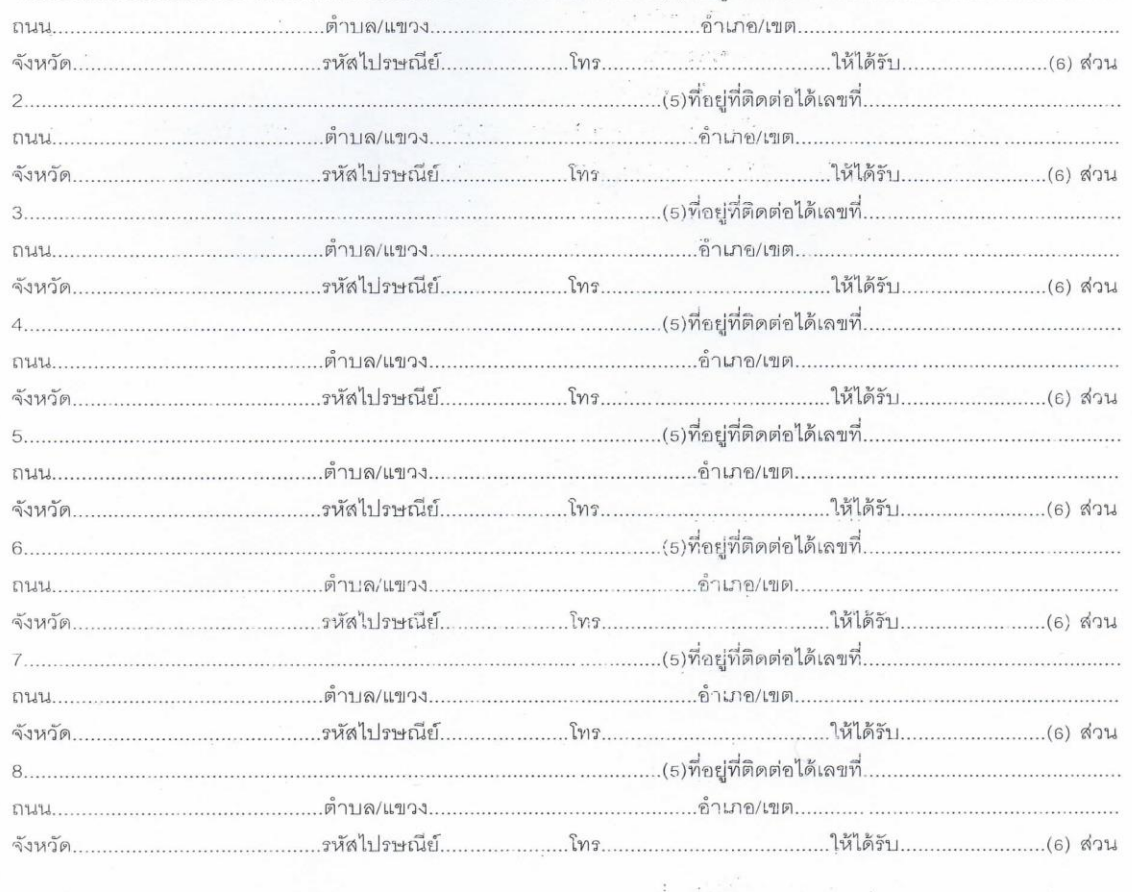

 $(\text{full 1})$ 

 $/9.$  ....

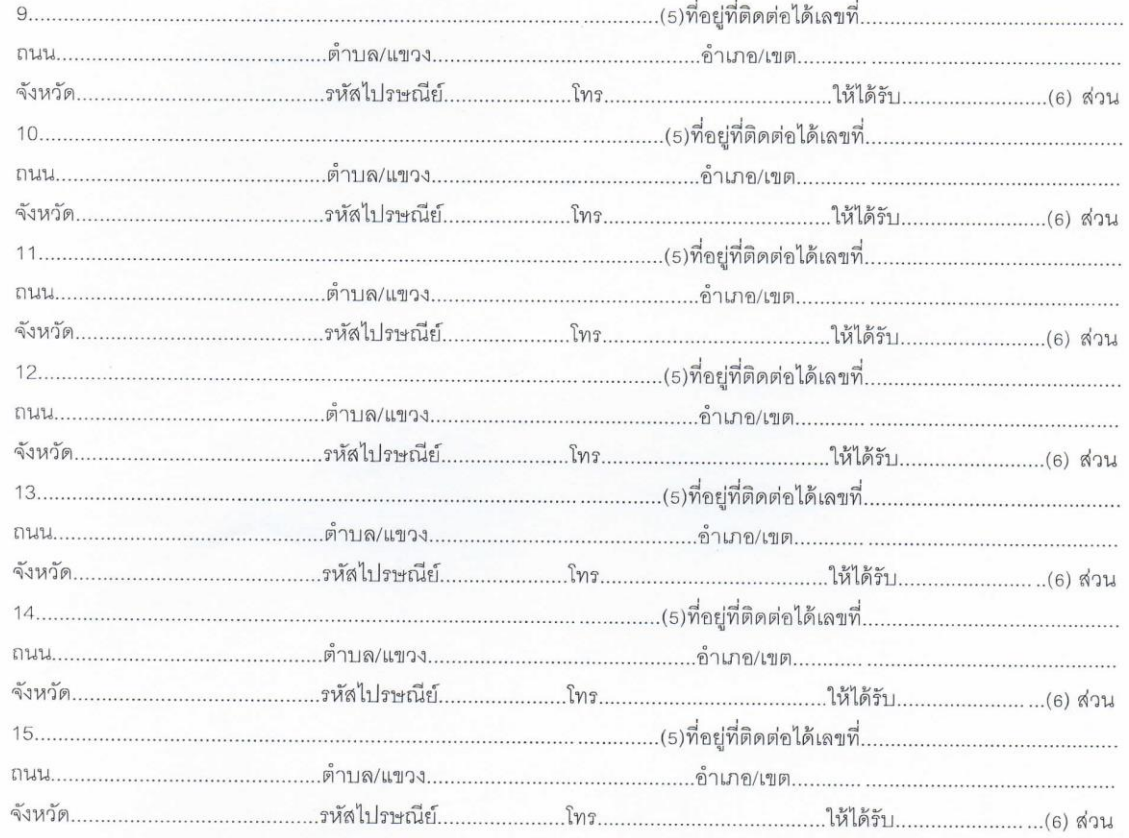

 $\overline{c}$ 

หนังสือแสดงเจตนานี้ได้ทำขึ้น 2 ฉบับ มีข้อความถูกต้องตรงกัน เก็บไว้ที่ผู้แสดงเจตนา 1 ฉบับ อีกฉบับหนึ่ง ส่งไปเก็บไว้ที่สมุด/แฟ้มประวัติ สำหรับผู้รับเบี้ยหวัดบำนาญเก็บไว้ที่ส่วนราชการเจ้าสังกัดผู้เบิกเบี้ยหวัดบำนาญ

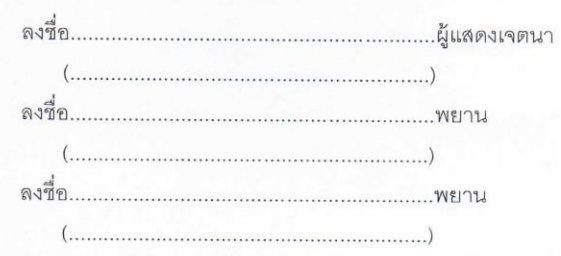

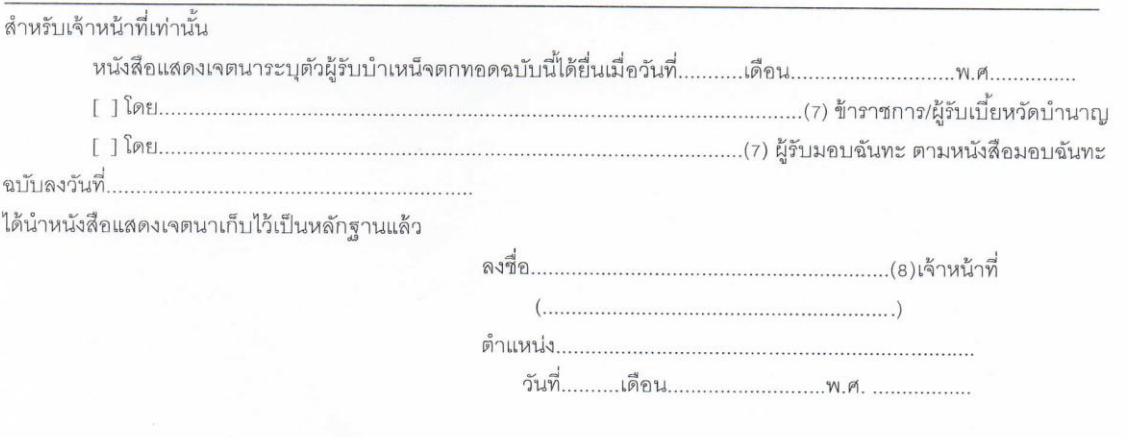

.... <u>ตุหมายเหต</u>

#### หมายเหตุ

1.การขูดลบ ขีดฆ่า หรือการแก้ไขเปลี่ยนแปลงอย่างอื่นในหนังสือแสดงเจตนาระบุตัวผู้รับบำเหน็จตกทอด ให้ลงลายมือชื่อกำกับไว้

 $\overline{3}$ 

2.ให้ใส่เครื่องหมาย / ในช่อง [ ] ที่ใช้

<u>คำอธิบายการกรอกแบบหนังสือแสดงเจตนาระบุตัวผู้รับบำเหน็จตกทอด</u>

- (1) ให้ระบุวัน เดือน ปี ที่แสดงเจตนาระบุตัวผู้รับบำเหน็จตกทอด
- (2) ให้ระบุคำนำหน้า ชื่อ และนามสกุล ของผู้แสดงเจตนา
- (3) ให้ระบุเงินเดือน บำนาญรวมกับ ซ.ค.บ. หรือเบี้ยหวัดรวมกับ ซ.ค.บ. ที่ได้รับอยู่ขณะที่แสดงเจตนา
- (4) ให้ระบุจำนวนผู้มีสิทธิรับบำเหน็จตกทอด
- (5) ให้ระบุคำนำหน้า ชื่อ และนามสกุล ของผู้ที่ถูกระบุตัวให้เป็นผู้รับบำเหน็จตกทอด
- (6) กรณีระบุตัวผู้รับบำเหน็จตกทอดไว้มากกว่าหนึ่งคน ให้กำหนดส่วนที่จะมีสิทธิได้รับให้ชัดเจนด้วย เช่น นาย ก. ให้ได้รับ 1 ส่วน นางสาว ข. ให้ได้รับ 1 ส่วน และเด็กหญิง ค. ให้ได้รับ 2 ส่วน เป็นต้น
- (7) ให้ระบุคำนำหน้า ชื่อ และนามสกุล ของผู้แสดงเจตนา หรือผู้รับมอบฉันทะ
- (8) หัวหน้าส่วนราชการหรือเจ้าหน้าที่ซึ่งเป็นข้าราชการในสังกัดที่หัวหน้าส่วนราชการมอบหมาย

 $(kl112)$ 

#### หนังสือแสดงเจตนาระบุตัวผู้รับบำเหน็จตกทอด

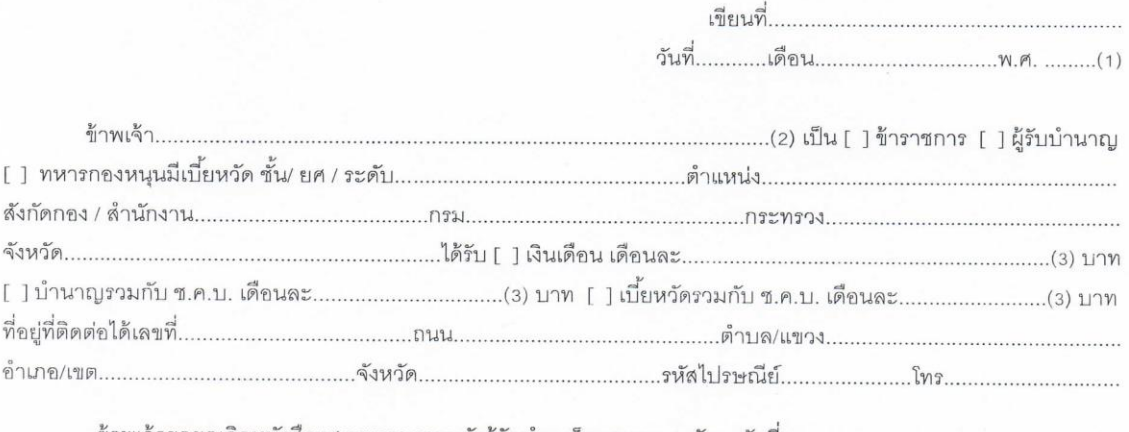

และขอแสดงเจตนาระบุตัวผู้รับบำเหน็จตกทอด ตามหนังสือแสดงเจตนาฉบับนี้

ในกรณีที่ข้าพเจ้าถึงแก่ความดาย หากข้าพเจ้าไม่มีทายาทผู้มีสิทธิจะได้รับบำเหน็จตกทอด (บุตร สามีหรือ ภริยา และบิดามารดาที่ชอบด้วยกฎหมาย) ตามมาตรา 48 วรรคหนึ่ง และมาตรา 49 แห่งพระราชบัญญัติบำเหน็จบำนาญ ข้าราชการ พ.ศ. 2494 และที่แก้ไขเพิ่มเติม และมาตรา 58 วรรคหนึ่ง และมาตรา 60 แห่งพระราชบัญญัติกองทุนบำเหน็จ บำนาญข้าราชการ พ.ศ. 2539 - ข้าพเจ้าขอแสดงเจตนาระบุตัวผู้รับบำเหน็จตกทอดโดยหนังสือฉบับนี้ว่า ข้าพเจ้าประสงค์ 

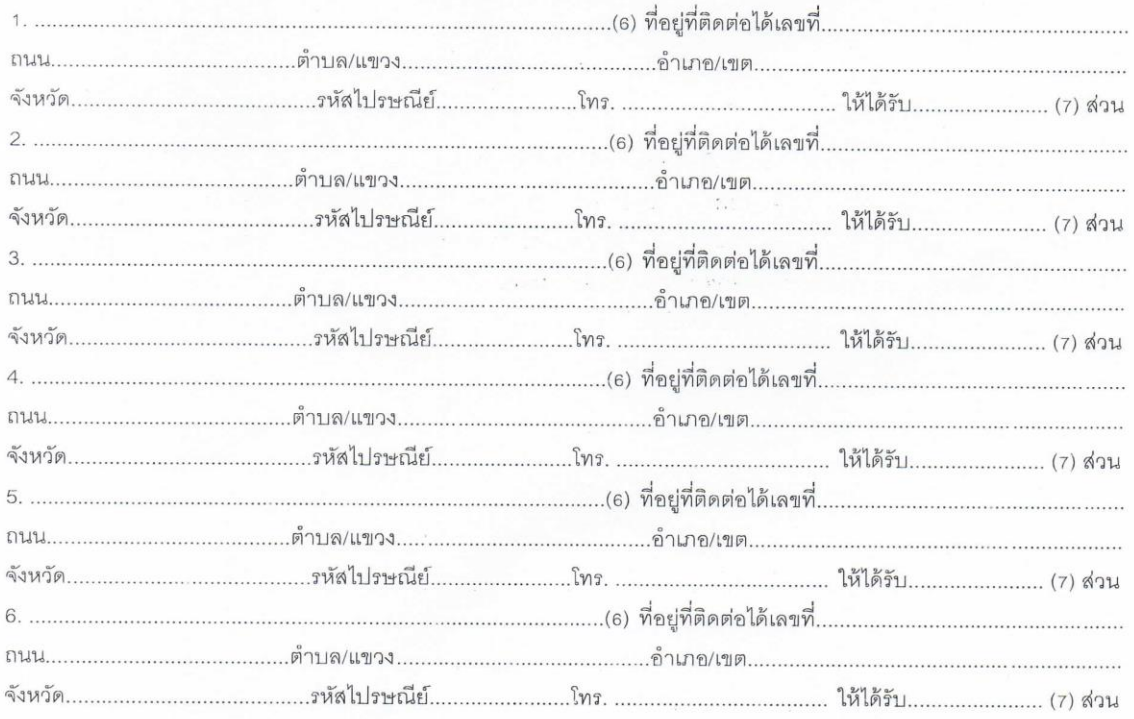

 $17.$ ...

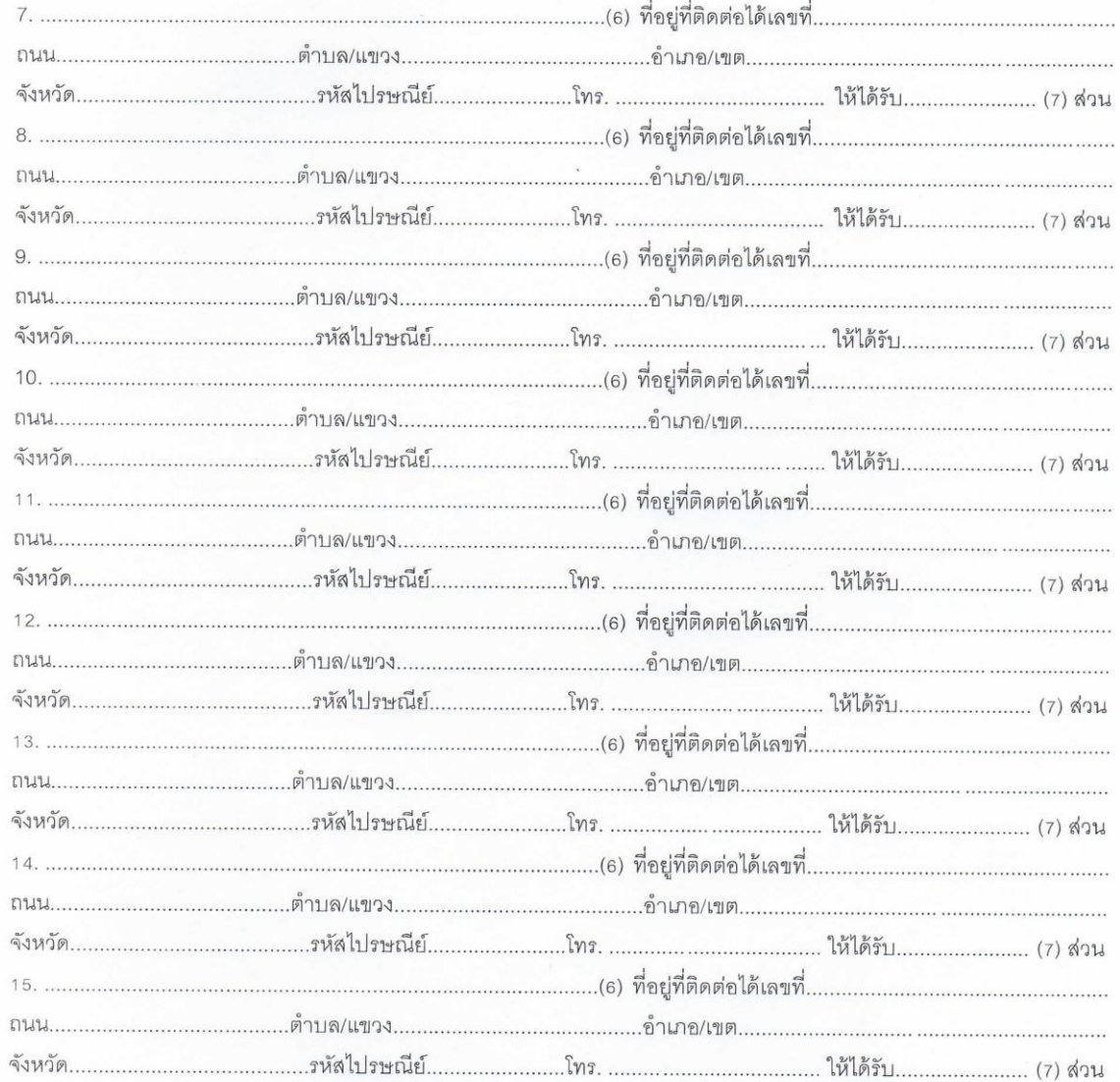

หนังสือแสดงเจตนานี้ได้ทำขึ้น 2 ฉบับ มีข้อความถูกต้องตรงกัน เก็บไว้ที่ผู้แสดงเจตนา 1 ฉบับ อีกฉบับหนึ่ง ส่งไปเก็บไว้ที่สมุด/แฟ้มประวัติ สำหรับผู้รับเบี้ยหวัดบำนาญเก็บไว้ที่ส่วนราชการเจ้าสังกัดผู้เบิกเบี้ยหวัดบำนาญ

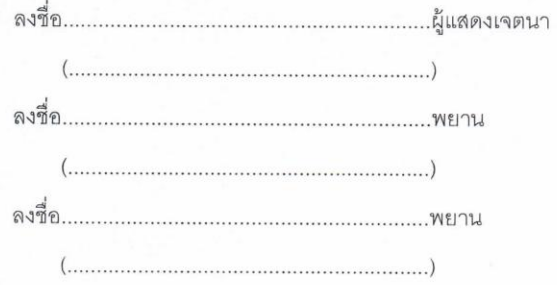

/สำหรับ ...

ล้าหรับเจ้าหน้าที่เท่านั้น

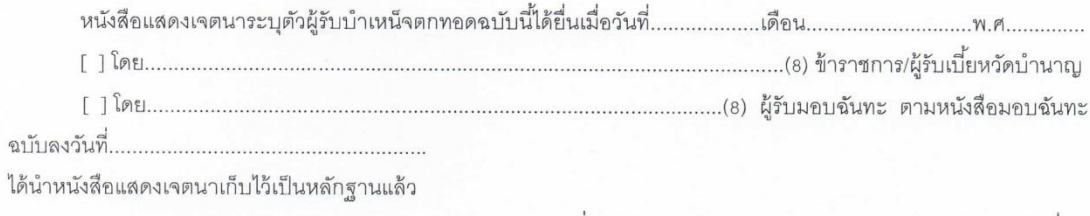

í.

 $\overline{\mathbf{z}}$ 

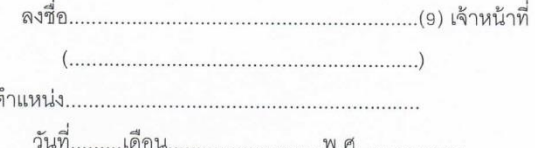

#### หมายเหตุ

- 1. การขูดลบ ขีดฆ่า หรือการแก้ไขเปลี่ยนแปลงอย่างอื่นในหนังสือแสดงเจตนาระบุตัวผู้รับบำเหน็จตกทอด ให้ลงลายมือชื่อกำกับไว้
- 2. ให้ไส่เครื่องหมาย / ในช่อง [ ] ที่ใช้

คำอธิบายการกรอกแบบหนังสือแสดงเจตนาระบุตัวผู้รับบำเหน็จตกทอด

- (1) ให้ระบุวัน เดือน ปี ที่แสดงเจตนาระบุตัวผู้รับบำเหน็จตกทอด
- (2) ให้ระบุคำนำหน้า ชื่อ และนามสกุล ของผู้แสดงเจตนา
- (3) ให้ระบุเงินเดือน บำนาญรวมกับ ช.ค.บ. หรือเบี้ยหวัดรวมกับ ช.ค.บ. ที่ได้รับอยู่ขณะที่แสดงเจตนา
- (4) ให้ระบุวัน เดือน ปี ที่ระบุในหนังสือแสดงเจตนาระบุตัวผู้รับบำเหน็จตกทอดฉบับเดิม
- ให้ระบุจำนวนผู้มีสิทธิรับบำเหน็จตกทอด  $(5)$
- (6) ให้ระบุคำนำหน้า ชื่อ และนามสกุล ของผู้ที่ถูกระบุตัวให้เป็นผู้รับบำเหน็จตกทอด
- (7) กรณีระบุตัวผู้รับบำเหน็จตกทอดไว้มากกว่าหนึ่งคน ให้กำหนดส่วนที่จะมีสิทธิได้รับให้ชัดเจนด้วย เช่น นาย ก. ให้ได้รับ 1 ส่วน นางสาว ข. ให้ได้รับ 1 ส่วน และเด็กหญิง ค. ให้ได้รับ 2 ส่วน เป็นต้น
- (8) ให้ระบุคำนำหน้า ชื่อ และนามสกุล ของผู้แสดงเจตนา หรือผู้รับมอบฉันทะ
- (9) หัวหน้าส่วนราชการหรือเจ้าหน้าที่ซึ่งเป็นข้าราชการในสังกัดที่หัวหน้าส่วนราชการมอบหมาย